# **Software**

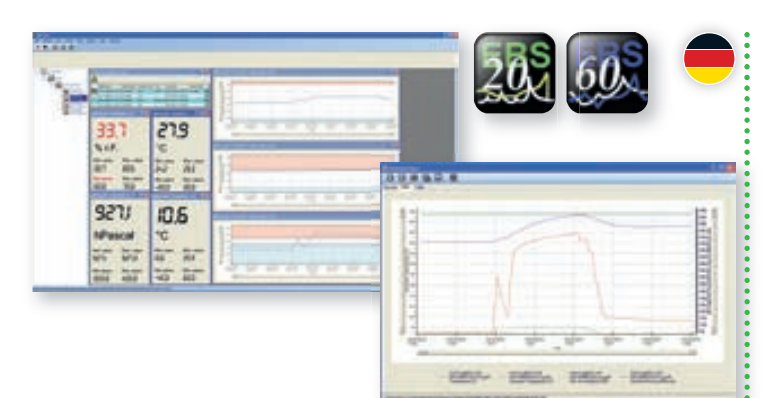

# EBS 20M

20-Channel Measurement Data Logging

## EBS 60M

60-Channel Measurement Data Logging

### **General:**

This software makes up a low-price and comfortable multi-channel acquisition program for measuring data. The program is suitable for recording, monitoring, visualization and documentation. Simultaneous use of different serial Bus-Systems: EASYBus, GMH handheld devices, GDUSB 1000

#### **Application:**

- On-site recording
- Process and system control, monitoring of climate and buildings
- Real time monitoring of measuring data i.e for data evaluation and logging for cost listings, overview of consumption, optimisation of processes, and other statistics

#### **Highlights:**

- Simultaneous use of several serial interfaces
- Simultaneous use of different serial converters
- Quick and easy installation and handling
- Freely scaleable diagrams and alarm limits
- Visualization of actual measurements values
- Trusted data storage via SQL database
- Data export

## **Measuring Cycle:**

smallest possible measuring cycle: 500 ms

#### **System Requirements:**

1GHz CPU, 1GB RAM, 100 MB HDD, 1 available USB Port Microsoft Windows 7 SP1 (32 or 64 Bit) Microsoft Windows 8 (32 or 64 bit) (executable from Windows XP SP3, not executable with Windows RT, ARM or Intel Itanium based Windows systems)

## Update EBS 20M / 60M

Update can downloaded freely from our homepage (www.greisinger.de)

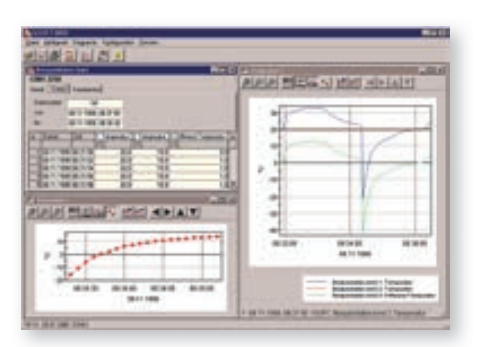

# GSOFT 3050

Windows-software for the setting, data read-out and printing of all data stored by devices of the GMH3xxx- and GMH5xxx-series with logger.

## **General:**

With GSOFT3050 you are able to operate the logger function of the GMH 3000- and GMH 5000 hand-held series. The logger recordings can be started, stopped, read in and displayed. It is also possible to operate several instruments simultaneously and to display their data in mutual diagrams. Data will be read via the serial interfaces 'COM 1' - COM 255' of your PC and an interface adapter (GRS 3100, GRS 3105, USB 3100 N ...). Software is multilingual, the language can be selected simply in the programme. Executable with Windows 98, Me, NT, 2000, XP, Vista and 7.

## **Functions:**

- **Display of the GMH-information**
- **Setting of the alarm function** for GMH3xxx and GMH5xxx devices. **• Operation of the logger function**
- simple selection of the logger function (cyclic or manual), setting of cycle time, logger recording start and stop, read-out of logger data.
- **Diagram display of logger data**
- The logger data can be displayed in form of a diagram.
- It is possible to display various measuring sequences in one diagram. The diagram offers the following functions:
- display including real-time axis, zooming of display view
- display of legend and marking of measuring points can be switched on/off - a new/existing measuring sequence can be added/deleted at any time
- **Logger data print-out**

Data can be printed as tables (complete measuring sequence or limited area) or as diagram (in accordance with the current diagram window). **• Memorizing of logger data**

- The logger data can be saved in files and, therefore, called up again at any given time without a connected device.
- Export of logger data to ASCII (text) file format

### **• Memorizing of windows**

Data and diagram windows can be placed at any desired position. The setup of the windows can be stored as , view'.

### **System Requirements:**

1GHz CPU, 1GB RAM, 100 MB HDD, 1 available USB Port Microsoft Windows 7 SP1 (32 or 64 Bit) Microsoft Windows 8 (32 or 64 bit) (executable from Windows 98 SE, not executable with Windows RT, ARM or Intel Itanium based Windows systems)

# Update GSOFT 3050

Update can downloaded freely from our homepage (www.greisinger.de)

**Alarm / Protection**

Alarm / Protection